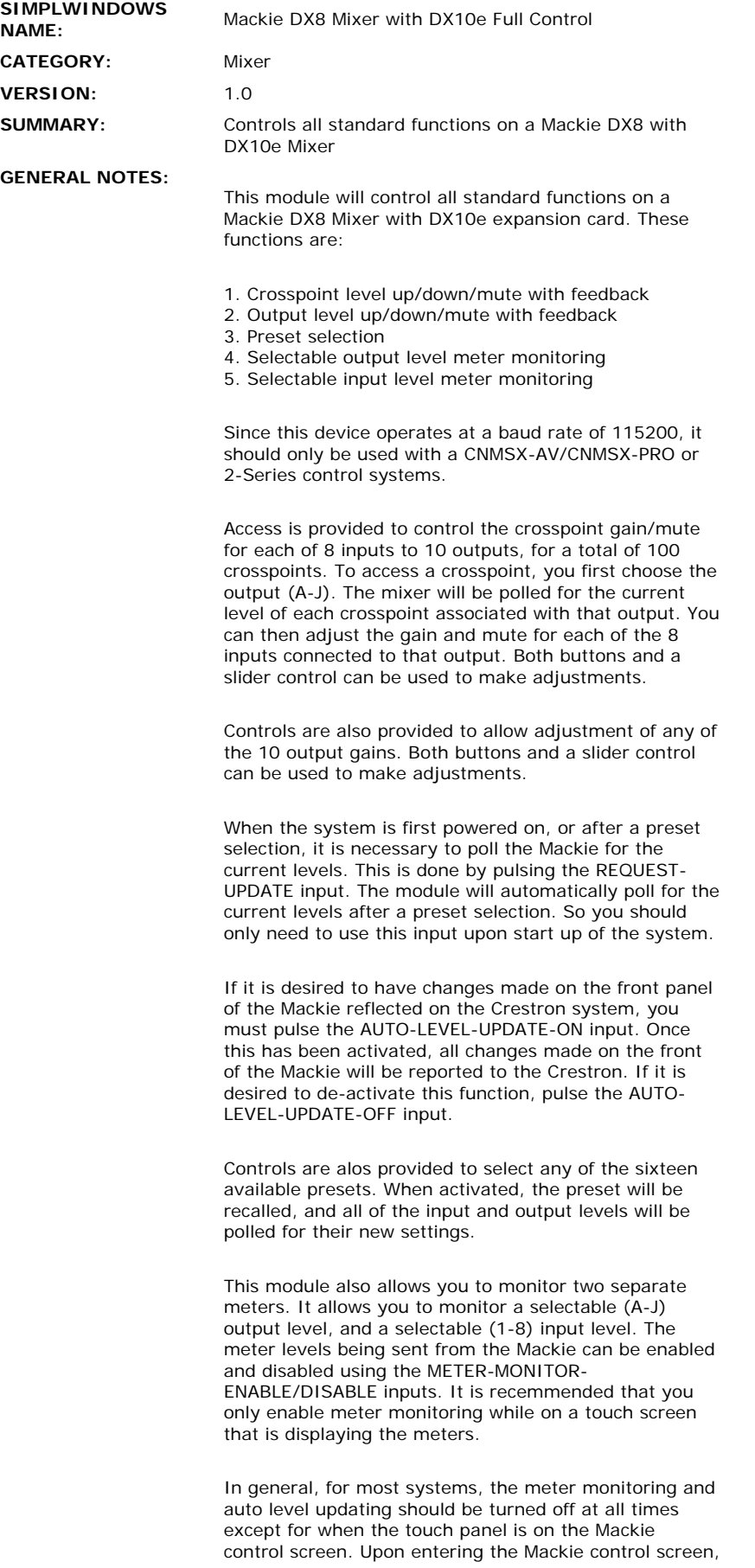

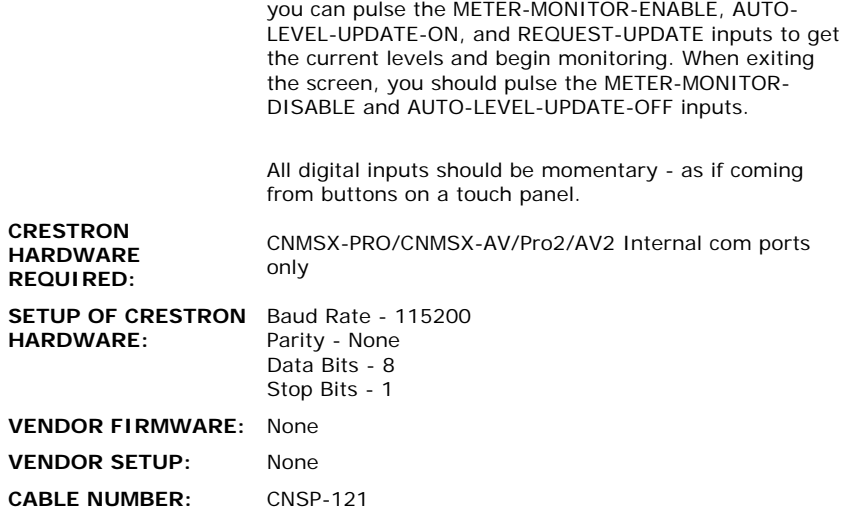

## **CONTROL:**

 $\frac{1}{2}$ 

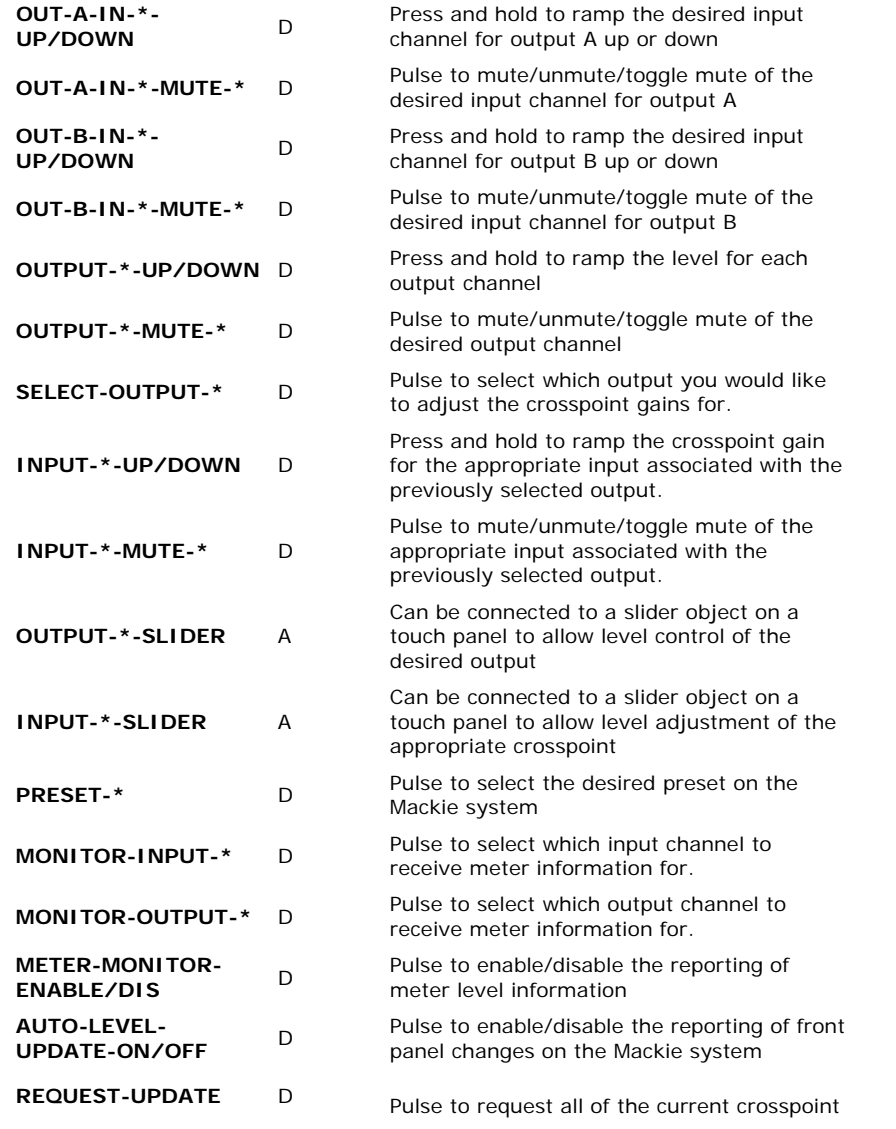

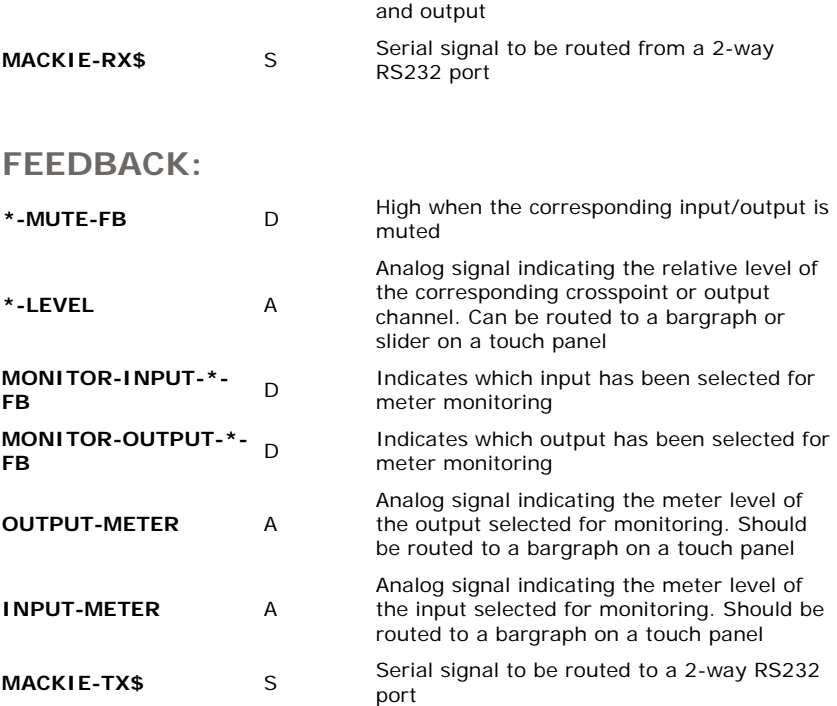

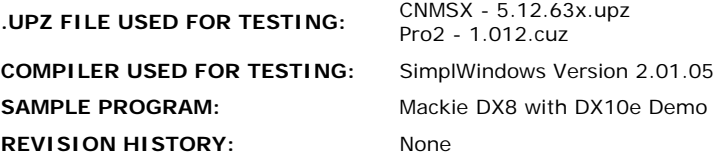